# **Evolucare Analytics Les fondamentaux pour administrer & utiliser les rapports**

Réf. SMT-OSI00-F045

# **PRÉSENTIEL - CLASSE À DISTANCE**

- **LIEU**
- 
- **PUBLIC**

# **AI**I NIVEAU

- **PRÉREQUIS RECOMMANDÉS**
	-

# **OBJECTIFS DE LA FORMATION**

Savoir administrer, créer, utiliser et consulter les rapports en Business Intelligence

## **PROGRAMME**

#### 1ère demi-journée

Accès à l'outil, Authentification et sécurité :

- Mode d'accès à l'outil :
	- Accès direct
- Accès depuis son logiciel métier Accès par Evolucare Security (optionnel)
- Administration de l'application EA

### Gestions des utilisateurs

- Présentation de l'outil Evolucare Analytics
- La page d'accueil
- L'arborescence  $\bullet$
- Principes de fonctionnement  $\bullet$ Exploitation de catalogues \*
- Consulter les rapports "Clés en main"  $\bullet$
- $\bullet$
- Modifier les filtres  $\bullet$ Exporter des rapports
- $\bullet$ Envoyer et planifier l'envoi des rapports
- Paramétrage des indicateurs \*
- Utilisation de BI Manager
- $\bullet$ Aide à la compréhension des indicateurs
- Paramétrage des sources de données utilisées pour le calcul des indicateurs

### **MOYENS PÉDAGOGIQUES**

#### **A la charge du MiPih**

- $\bullet$ Support pédagogique
- Aide en ligne  $\bullet$
- Mise en situation sur l'environnement de production  $\bullet$
- Travaux pratiques

#### 2ème demi-journée

- Création de jeux de données
- Créer des requêtes simples
- Créer des filtres
- **Créer des invites utilisateurs**
- Création de blocs de données Créer des tableaux simples et croisés
- Créer des graphiques
- Créer des blocs de textes
- Création de Rapports
- Gérer et agencer des blocs de données des rapports
- Les options et l'enregistrement de rapports

#### 3ème demi-journée

- Création de jeux de données
- Créer des requêtes complexes
- Rapprochement de données
- Fonctions (rubriques personnalisées)
- Création de blocs de données
- Créer des blocs de données partagés
- Utiliser des blocs de données partagés
- Création de Rapports
- Gérer des vues de rapports

#### **A la charge de l'établissement**

- Accès internet
- $\bullet$ 1 PC par participant
- **·** Vidéoprojecteur
- **•** Paperboard

**MÉTHODE PÉDAGOGIQUE**

Formation - Action basée sur une pédagogie de mise en situation et/ou

de travaux d'exercices.

# 4ème demi-journée

- Mise en pratique -Accompagnement
- Analyse et création de rapports sur des cas concrets et demandes institutionnelles
- Analyse de rapports "Clés en main" des catalogues  $\bullet$ d'après les paramétrages de la 1ère demi-journée\*
- Administration de l'application EA
- Gestion des dossiers
- Gestion des environnements (multi-établissement)
- Gestions des profils  $\bullet$  $\bullet$
- Gestion des planifications d'envois Exports et imports de rapports
- 

*\* temps de paramétrage variable en fonction du nombre de catalogues installés*

#### **INTERVENANTS**

Expert DPI & PMSI

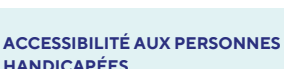

Pour toutes personnes en situation de handicap, contactez le service Formation Client, au **05 34 61 50 00**, pour étudier la solution adaptée à votre besoin

## **EVALUATION DES ACQUIS**

Le formateur observe sur la base des travaux de mise en situation et d'exercices, la progression réalisée par l'apprenant et l'atteinte des objectifs de la formation.

Une attestation de fin de formation précisant les acquis de la formation sera remise au stagiaire.

**Amiens, Reims:** Angélilna CARON *Standard:* 03 22 33 57 00

**MODALITÉS D'INSCRIPTION** Les formalités sont consultables sur

https://www.mipih.fr/formations

notre site internet

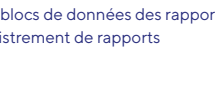

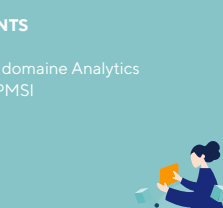

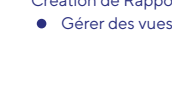